## SAP ABAP table FKK\_BUPA\_CENTRAL\_CHANGES {Changes to Business Partner Central Data (Relevant Fields)}

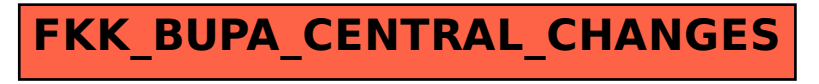